- le-8 smaller than machine epsilon (float)
- Forward sum fails utterly
- Backward sum does better (why not correctly?)

```
$ ./part1
Left sum: 1
Right sum: 1.25
```

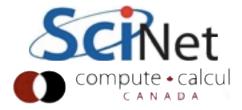

Lots of ways around this:

```
float pairwisesum(float *list, const int n) {
    if (n == 1) return list[0];
    const int newn = n/2 + n\%2;
    float *sums = new float[newn];
    for (int i=0; i<n/2; i++)
        sums[i] = list[2*i] + list[2*i+1];
    if (n\%2 == 1)
        sums[n/2] = list[n-1];
    return pairwisesum(sums, newn);
```

Lots of ways around this:

```
float kahensum(float *list, const int n) {
   float tot = 0.;
   float comp = 0.;
   for (int i=0; i<n; i++) {
       float y = list[i] - comp;
       float t = tot + y;
       comp = (t - tot) - y;
       tot = t;
   return tot;
```

Lots of ways around this:

```
double doublesum(float *list, const int n) {
    double tot = 0.;
    for (int i=0; i<n; i++)
        tot += list[i];
    return tot;
}</pre>
```

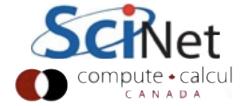

Lots of ways around this:

```
$ ./part1
Left sum: 1
Right sum: 1.25
Pairwise sum:2
Kahen sum: 2
Double precision sum: 2
```

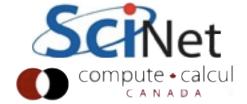

### HWI - Random Walks

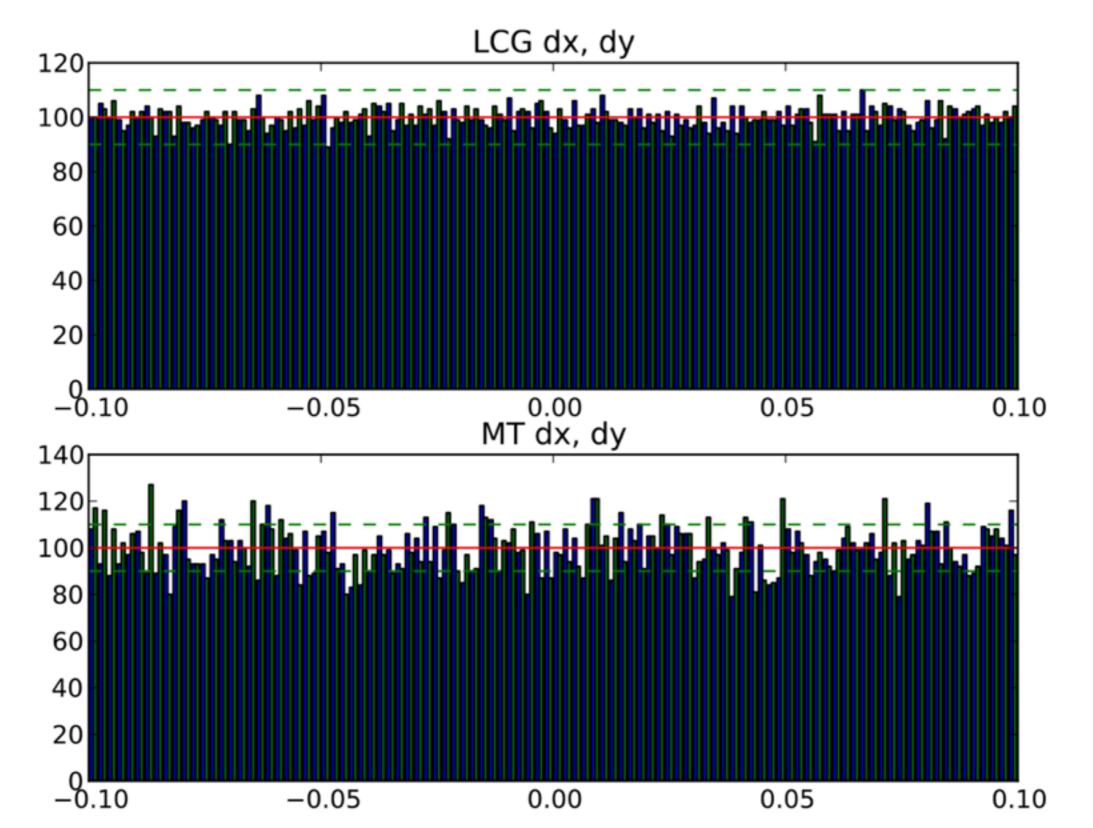

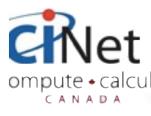

#### HWI - Random Walks

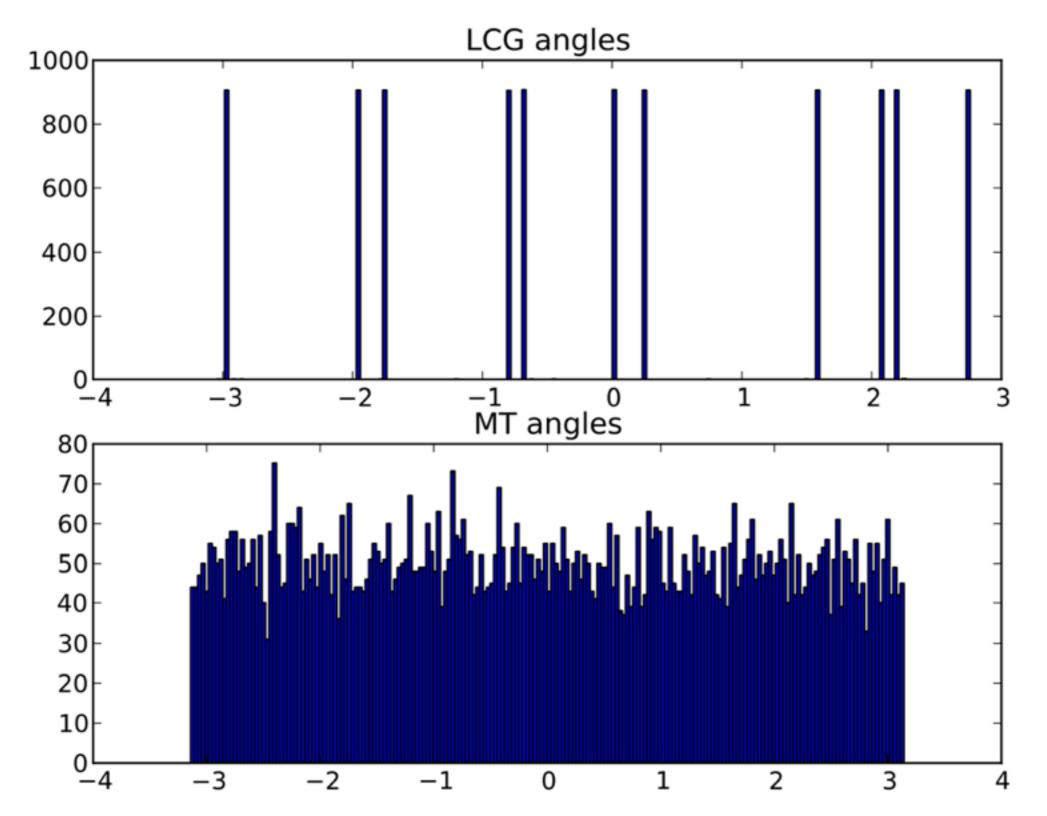

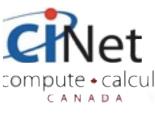

#### HVI - Seed

- Some issues with seeding
- General workflow; seed once, then generate all the random numbers you need.
- Showing how LCG worked may have confused things; seed was just last (integer) random deviate chosen

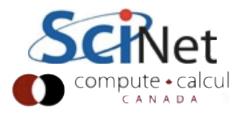

#### HWI - Seed

- In general, current state of a PRNG can be quite large.
- Generally explicit functions to query state, set state (so can continue exactly where left off)
- Most PRNGs also have a convenience funciton to set state from small (~I int) seed; bootstrap state from seed + smaller RNG
- Use once; don't keep seeding don't know how it interacts with the PRNG

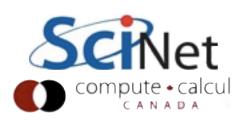

## Numerical Linear Algebra

Scientific Computing Course Mar 2013

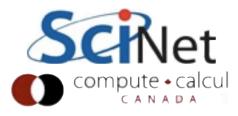

#### Conclusion

- Linear algebra pops up everywhere, even if you don't notice
- Statistics, data fitting, graph problems, PDE/ coupled ODE solves...
- There exist very highly tuned packages for any sort of problem that can be cast into matricies and vectors - use them
- LAPACK, BLAS
- Exploit structure in your matricies
- Don't ever invert a matrix

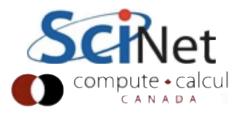

#### Outline

- Reminder of Linear Algebra
- Gaussian Elimination
- BLAS
- Solving Ax = b
- Sparse matricies
- Iterative solvers
- Eigenproblems

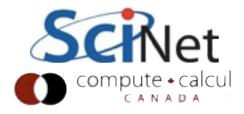

### Vector operations

- Geometric Interpretation
- Scaling a vector, adding two vectors together...
- Dot product (or any inner product)

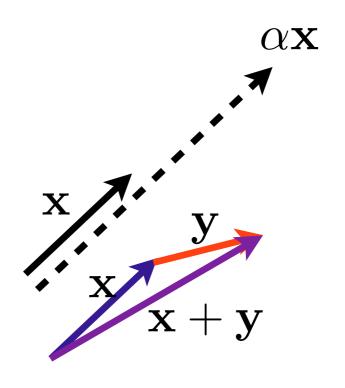

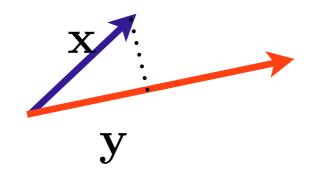

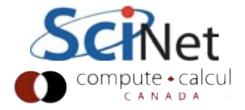

### Vector spaces

 A set of vectors x spans a space S iff every vector in S can be expressed as a linear combination of x<sub>i</sub>

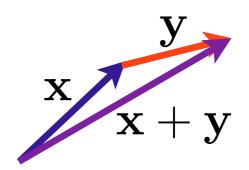

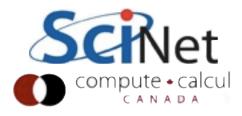

# Vector orthogonality - no overlap

A set of vectors is said to be orthogonal if

$$x_i \cdot x_j \iff i \neq j$$

and orthonormal if

$$x_i \cdot x_j = \begin{cases} 0 & i \neq j \\ 1 & i = j \end{cases}$$

 A set of n orthogonal vectors necessarily span a subspace of dimension n

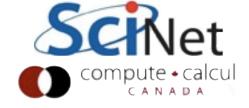

### Matrix · Vector: Change of Basis

$$A\mathbf{x} = \mathbf{b}$$

$$\begin{bmatrix} a_1 & a_2 & \dots & a_n \end{bmatrix} \begin{pmatrix} x_1 \\ x_2 \\ \vdots \\ x_n \end{pmatrix} = x_1 \begin{pmatrix} a_1 \\ a_1 \end{pmatrix} + x_2 \begin{pmatrix} a_2 \\ a_2 \end{pmatrix} + \dots + x_n \begin{pmatrix} a_n \\ a_n \end{pmatrix}$$

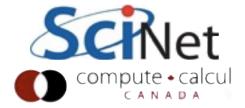

# Matrix · Vector: Change of Basis

- Ax = b:x is the (unique) vector of coefficients that represents b in the basis of columns of A
- Basis for b:  $\{e_1, e_2, ..., e_n\}$
- Basis for x:  $\{a_1, a_2, ..., a_n\}$

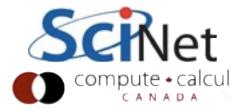

### Column spaces

- Column space of A the space spanned by the column vectors a<sub>i</sub>
- eg, column space is all vectors that can be formed by linear combinations of the a<sub>i</sub>

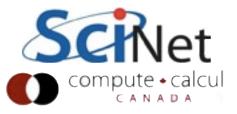

# Matrix Vector: Linear mapping

- Ax = b: Linear transformation of x.
  - $Ax_1 = b_1$ ;  $Ax_2 = b_2$
  - $A(x_1 + x_2) = (b_1 + b_2)$
  - $A(\alpha x_1) = \alpha b_1$

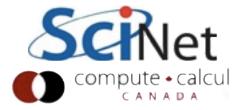

## Range of A - all possible b

 The range of a matrix A is the space of all possible vectors it can map to:

$$b \in \text{Range}(A) \implies \exists x \mid Ax = b$$

eg, column space.

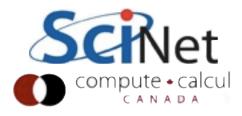

# Nullspace of A: vectors that map to zero

 The nullspace of a matrix A is the space of all vectors it maps to zero:

$$\mathbf{x} \in \text{Null}(\mathbf{A}) \implies \mathbf{A}\mathbf{x} = \mathbf{0}, \mathbf{x} \neq \mathbf{0}$$

 For matricies A with a non-empty nullspace, there may be no solution to Ax=b, or infinitely many solutions.

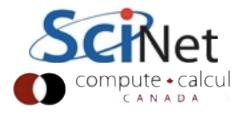

# Column Rank: Dimension of Range

- The Rank of a matrix A is the dimension (eg, minimum number of basis vectors) of it's column space.
- For square (nxn) matrix, a Full-Rank matrix has rank n.
- Column rank = Row Rank (not obvious, but true.) So generally just say "Rank"

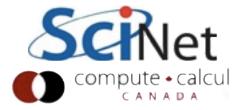

### Rank + Nullity

- Rank of Matrix
- + Nullity (rank of nullspace) of matrix
- = # of columns ofmatrix

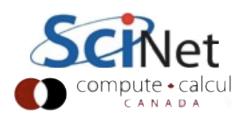

### Invertability

- Square, full-rank  $n \times n$  matrix A has an inverse,  $A^{-1}$ , such that  $A A^{-1} = A^{-1}A = I$
- For nxn matrix, following statements are equivalent:
  - Has an inverse
  - rank(A) = n
  - range(A) =  $R^n$
  - null(A) = {}

- No eigenvalues are 0
- No singular values are 0
- determinant is non-zero

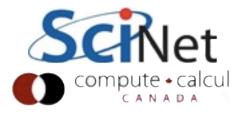

### Solving Linear Systems

Ax=b, solve for x

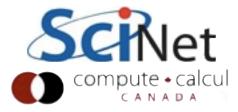

## Sets of linear equations: don't invert

- $Ax = b \text{ implies } x = A^{-1}b$
- Mathematically true, but numerically, inversion:
  - is slower than other solution methods
  - is numerically much less stable
  - ruins sparcity (huge memory disadvantage for, eg, PDEs on meshes)
  - loses any special structure of matrix A

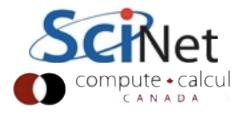

### Easy systems to solve

- We'll talk about methods to solve linear systems of equations
- Will assume nonsingular matricies (so there exists a unique solution)
- But some systems much easier to solve than others. Be aware of "nice" properties of your matricies!

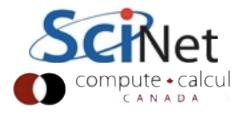

### Diagonal Matrices

- Ridiculously easy
- Matrix multiplication just di xi

• (generally called D, or 
$$\Lambda$$
)
$$\begin{pmatrix} d_1 & & \\ & d_2 & \\ & & d_n \end{pmatrix} \begin{pmatrix} x_1 \\ x_2 \\ \vdots \\ x_n \end{pmatrix} = \begin{pmatrix} b_1 \\ b_2 \\ \vdots \\ b_n \end{pmatrix}$$
• Ridiculously easy

$$x_i = \frac{b_i}{d_i}$$

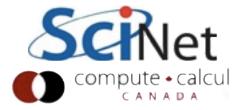

## Upper Triangular Matrices

- Generally called U
- "Back Substition": solve (easy) last one first
- Use that to solve previous one, etc.
- Lower triangular (L):
   "Forward substitution",
   same deal.

$$\begin{pmatrix} u_{1,1} & u_{1,2} & \cdots & u_{1,n} \\ & u_{2,2} & \cdots & u_{2,n} \\ & & \ddots & \vdots \\ & & u_{n,n} \end{pmatrix} \begin{pmatrix} x_1 \\ x_2 \\ \vdots \\ x_n \end{pmatrix} = \begin{pmatrix} b_1 \\ b_2 \\ \vdots \\ b_n \end{pmatrix}$$

$$x_{n} = \frac{b_{n}}{u_{n,n}}$$

$$x_{n-1} = \frac{b_{n} - u_{n-1,n}x_{n}}{u_{n-1,n-1}}$$

•

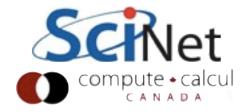

### Orthogonal matrices

- Generally called Q
- Columns (rows) are orthogonal unit vectors
- Transpose is inverse!
- That inverse I'll let you compute.
- Orthogonal matrices are numerically very nice - all row, col vectors are same "length".

$$Q^{T}Q = I$$

$$Q\mathbf{x} = \mathbf{b}$$

$$Q^{T}Q\mathbf{x} = Q^{T}\mathbf{b}$$

$$\mathbf{x} = Q^{T}\mathbf{b}$$

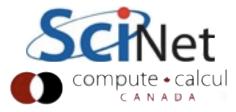

### Symmetric Matrices

- No special nomenclature
- Half the work; only have to deal with half the matrix
- (I'm assuming real matrices, here; complex: Hermetian)

$$A^T = A$$
$$a_{i,j} = a_{j,i}$$

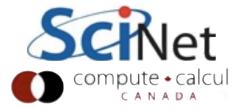

## Symmetric Positive Definite

- Very special but common (covariance matricies, some PDEs)
- Always non-singular
- All eigenvalues positive
- Numerically very nice to work with

$$A^T = A$$

$$\mathbf{x}^T A \mathbf{x} > 0$$

$$A = LL^T$$

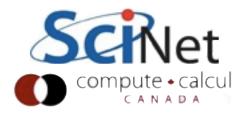

#### Structure matters

- Find structure in your problems
- If writing equations in slightly different way gives you nice structure, do it
- Preserve structure when possible

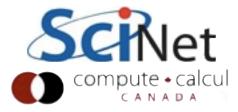

#### Gaussian Elimination

- For general square matrices (can't exploit above properties)
- We all learned this in high school:
  - Subtract off multiples of previous rows to zero out below-diagonals
  - Back-subsitute when done

$$\begin{pmatrix} 10 & -7 & 0 \\ 5 & -1 & 5 \\ -2 & 2 & 6 \end{pmatrix} \begin{pmatrix} x_1 \\ x_2 \\ x_3 \end{pmatrix} = \begin{pmatrix} 7 \\ 6 \\ 4 \end{pmatrix}$$

$$\begin{pmatrix} 10 & -7 & 0 \\ 2.5 & 5 \\ 3.4 & 6 \end{pmatrix} \begin{pmatrix} x_1 \\ x_2 \\ x_3 \end{pmatrix} = \begin{pmatrix} 7 \\ -0.5 \\ 2.6 \end{pmatrix}$$

$$\begin{pmatrix} 10 & -7 & 0 \\ 2.5 & 5 \\ -0.8 \end{pmatrix} \begin{pmatrix} x_1 \\ x_2 \\ x_3 \end{pmatrix} = \begin{pmatrix} 7 \\ -0.5 \\ 3.28 \end{pmatrix}$$

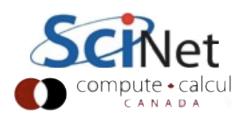

## Basic Linear Algebra Subroutines

- Linear algebra fairly simple: matricies and vectors
- Row vector operations, column vector operations, matrix-matrix operations
- BLAS: Basic Linear Algebra Subroutines.
  - Level I: vector-vector operations
  - Level 2: matrix-vector operations
  - Level 3: matrix-matrix operations

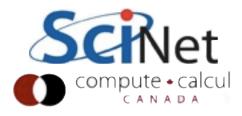

## Basic Linear Algebra Subroutines

- A well defined standard interface for these routines
- Many highly-tuned implementations exist for various platforms. (Atlas, Flame, Goto, PLASMA, cuBLAS...)
- (Interface vs. Implementation! Trick is designing a sufficiently general interface.)
- Higher-order operations (matrix factorizations, like as we'll see, gaussian elimiation) defined in LAPACK, on top of BLAS.

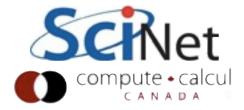

#### Typical BLAS routines

- Level I: sdot (dot product, single), zaxpy
   (ax + y, dbl complex)
- Level 2: dgemv (dbl matrix\*vec), dsymv (dbl symmetric matrix\*vec)
- Level 3: sgemm (general matrix-matrix), ctrmm (triangular matrix-matrix)
- Incredibly cryptic names, interfaces.

#### **Prefixes:**

S: Single C: Complex

D: Double Z: Double Complex

#### Matrix Types:

**GE**: General

GB: General Banded

HY: Hermetian

TR:Triangular

TP: Triangular Packed

SY: Symmetric

SB: Symmetric Banded

HB: Hermetian Banded

TB: Triangular Banded

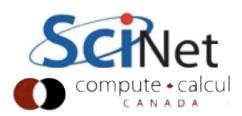

## Why bother?

 Finding, downloading library

$$C = AB$$

$$c_{i,j} = \sum_{k} a_{i,k} b_{k,j}$$

- Figuring out how to link
- C/Fortran issues
- Just write it it's not rocket science.

```
for (i=0; i<N; i++)
  for (j=0; j<N; j++)
    for (k=0; k<N; k++)
        c[i][j] = a[i][k]*b[k][j];</pre>
```

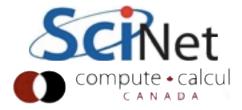

# Never, ever, write your own

Matrix-Matrix Multiplication (MMM) on 2 x Core 2 Extreme 3 GHz Performance [Gflop/s]

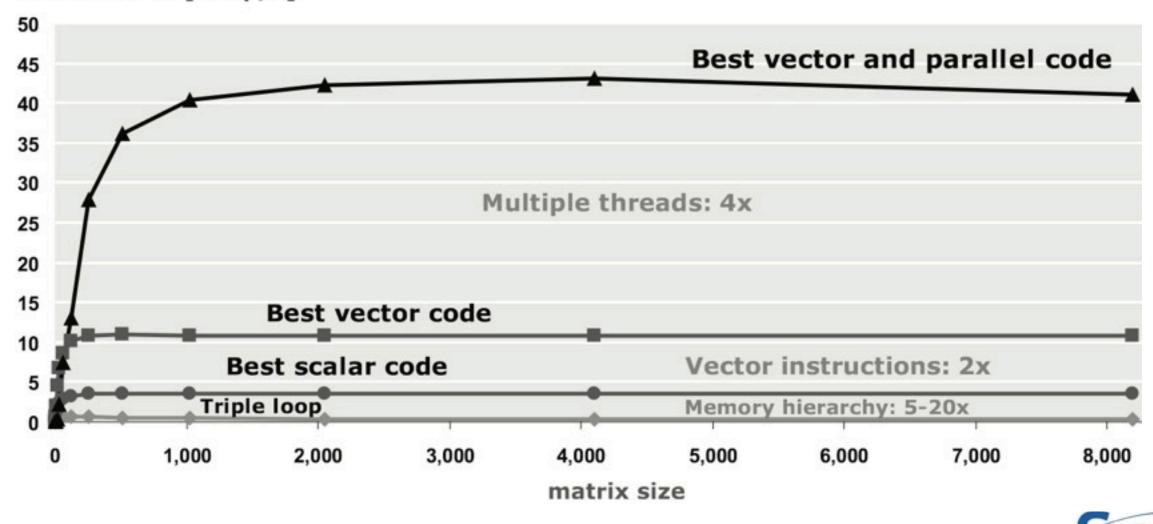

"How to Write Fast Numerical Code: A Small Introduction", Chellappa et al <a href="https://www.ece.cmu.edu/~franzf/papers/gttse07.pdf">www.ece.cmu.edu/~franzf/papers/gttse07.pdf</a>

#### Division of Labour

- Focus on the science you need to do
- Write code for your problem - stuff that you know best
- Let people who enjoy making fast linear algebra software for a living do that.

#### LAPACK — Linear Algebra PA

🔯 Most Visited 🔻 🛂 gCal 🛂 gScholar 📋 ISI 👊 UTLib 👋 NA @ UofT

www.netlib.org/lapack/

```
Menu
Presentation
Software
   Licensing
   LAPACK, version 3.4.0
   Standard Clanguage APIs for LAPACK
   LAPACK for Windows
   SVN Access
Support
Contributors
Documentation
   Release Notes
   Improvements and Bugs
    Browse, Download LAPACK routines with on-line documentation h
    Users' Guide
   Manpages
   LAWNS: LAPACK Working Notes
Release History
Previous Release
   LAPACK, version 3.4.0
   LAPACK, version 3.3.1
```

## Gaussian Elimiation = LU Decomposition

- With each stage of the elimination, we were subtracting off some multiple of a previous row
- U can have the same multiple of the row added to it to get back to A

row 
$$\begin{pmatrix} 10 & -7 & 0 \\ 5 & -1 & 5 \\ -2 & 2 & 6 \end{pmatrix} = \begin{pmatrix} 1 \\ +\frac{1}{2} & 1 \\ -\frac{1}{5} & 1 \end{pmatrix} \begin{pmatrix} 10 & -7 & 0 \\ 2.5 & 5 \\ 0.6 & 6 \end{pmatrix}$$
That means the factored U can have the same multiple of the row added to it to get back 
$$\begin{pmatrix} 10 & -7 & 0 \\ 5 & -1 & 5 \\ -2 & 2 & 6 \end{pmatrix} = \begin{pmatrix} 1 \\ -\frac{1}{2} & 1 \\ +\frac{1}{5} & +\frac{6}{25} & 1 \end{pmatrix} \begin{pmatrix} 10 & -7 & 0 \\ 2.5 & 5 \\ -2 & 2 & 6 \end{pmatrix}$$

 $\begin{pmatrix} 10 & -7 & 0 \\ 5 & -1 & 5 \\ -2 & 2 & 6 \end{pmatrix} = \begin{pmatrix} 1 & & \\ & 1 & \\ & & 1 \end{pmatrix} \begin{pmatrix} 10 & -7 & 0 \\ 5 & -1 & 5 \\ -2 & 2 & 6 \end{pmatrix}$ 

Decomposing to give us

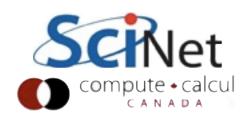

## Solving is fast with LU

- Once have A = LU
   (O(n³) steps) can solve
   for x quickly (O(n²)
   steps)
- Can solve for same A with different b very cheaply
- Backsubstitute, then forward substitute

```
A\mathbf{x} = \mathbf{b}

LU\mathbf{x} = \mathbf{b}

L(\mathbf{y}) = \mathbf{b}

y = \text{Backsubst}(L, \mathbf{b})

U\mathbf{x} = \mathbf{y}

x = \text{Forwardsubst}(U, \mathbf{y})
```

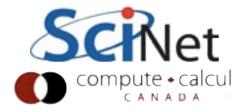

## Conditioning

- A problem is said to be inherently ill-conditioned if any small perturbation in the initial conditions generates huge changes in the results
- Say, calculating f(x): if

$$\frac{||f(x+\delta x)||}{||f(x)||} \gg \frac{||\delta x||}{||x||}$$

then the problem is inherently hard to do numerically (or with any sort of approximate method)

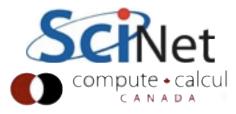

## Conditioning

- In matrix problems, this can happen in nearly singular matricies nearly linearly dependant columns.
- Carve out strongly overlapping subspaces
- Very small changes in b
   (say) can result in hugely
   different change in x

$$\begin{pmatrix} 1 & 1 \\ 1 & 1.05 \end{pmatrix} \begin{pmatrix} x \\ y \end{pmatrix} = \begin{pmatrix} 2 \\ 2 \end{pmatrix}$$

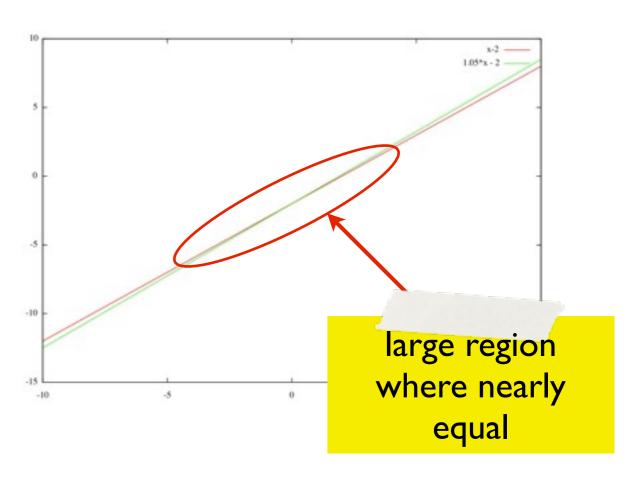

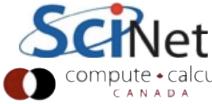

## Try it

- Order unity change in answer with 1/2 part in 10<sup>-4</sup> change in input.
- Would be true with infinite-precision arithmetic.
- Inherently a tough problem.

```
$ ipython --pylab
In [1]: a = numpy.array([[1,1],
            [1,1.0001]]
In [2]: b = numpy.array([2,2])
In [3]: scipy.linalg.solve(a,b)
Out[3]: array([ 2., 0.])
In [4]: scipy.linalg.solve(a,
      b+numpy.array([0,0.0001]))
Out[4]: ??
```

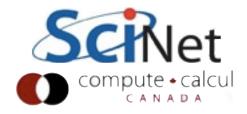

#### Condition number

- Condition number can be estimated using "sizes" (matrix norms) of A, inverse of A.
- Lapack routines exist:CON
- Relative error in x can't be less than condition number \* machine epsilon.

$$\kappa(A) = ||A|| \cdot ||A^{-1}||$$

$$\frac{||\delta x||}{||x||} < \kappa(A) \frac{||\delta b||}{||b||}$$

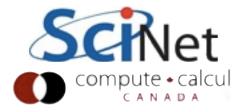

#### Residuals

- Computational scientists have over 20 words for "numerical error"
- Absolute, relative error error in x.
- Residual: answer in result provided by erroneous x error in b.
- Which is more important is entirely problem dependant

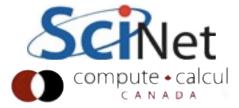

## Pivoting

- The diagonal elements we use to "zero out" lower elements are called pivots.
- May need to change pivots, if for instance zeros appear in wrong place
- Matrix might be singular, or fixed by reordering
- PLU factorization

$$A = \begin{pmatrix} 0 & a & b \\ 0 & 0 & c \\ d & e & f \end{pmatrix}$$

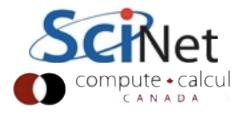

## Pivoting

- Important numerically, too - avoid catastrophic loss of precision.
- Consider 3 digits of decimal precision.
   Problem nowhere near singular
- What does scipy say?

$$\begin{pmatrix} 10^{-4} & 1\\ 1 & 1 \end{pmatrix} \begin{pmatrix} x\\ y \end{pmatrix} = \begin{pmatrix} 1\\ 2 \end{pmatrix}$$
$$\begin{pmatrix} 10^{-4} & 1\\ 1+10^4 \end{pmatrix} \begin{pmatrix} x\\ y \end{pmatrix} = \begin{pmatrix} 1\\ 2+10^4 \end{pmatrix}$$
$$\begin{pmatrix} 10^{-4} & 1\\ 10^4 \end{pmatrix} \begin{pmatrix} x\\ y \end{pmatrix} = \begin{pmatrix} 1\\ 10^4 \end{pmatrix}$$
$$\begin{pmatrix} x\\ y \end{pmatrix} = \begin{pmatrix} 0\\ 1 \end{pmatrix}$$

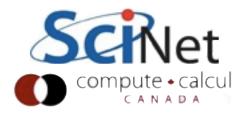

#### Residuals

- Good linear algebra algorithms (and implementations) should give residuals no more than (some function of size of matrix) x (machine epsilon)
- And errors in x no more than condition number times that.
- An exact solution to a nearby problem
- Bad algorithms/implementations will depend on sqrt(machine epsilon) or worse, and/or will be matrix dependant (eg, LU without pivoting).

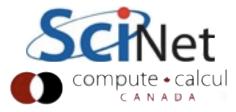

## Cholesky Factorization

- For symmetric, positive definite matrices (surpisingly common), use Cholesky factorization instead.
- $\bullet$   $A = LL^T$

 No pivoting; more numerically stable; faster.

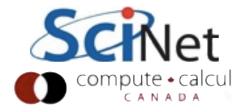

## Ax~b:QR factorizations

- Not all Ax=b s can be solved; consider an overdetermined system (data fitting).
- LU won't even work on non-square systems.
- What to do?

$$\begin{pmatrix} x_0^3 & x_0^2 & x_0 & 1 \\ x_1^3 & x_1^2 & x_1 & 1 \\ \dots & & & \\ x_n^3 & x_n^2 & x_n & 1 \end{pmatrix} \begin{pmatrix} a \\ b \\ c \\ d \end{pmatrix} = \begin{pmatrix} y_0 \\ y_1 \\ \dots \\ y_n \end{pmatrix}$$

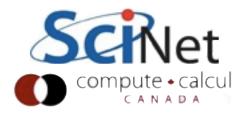

## Minimize residual: Residual not in Range(A)

- Want to project out residual somehow
- Normal equations
- Much of linear algebra is decompositions into useful forms

$$\mathbf{r}^{2} = ||\mathbf{b} - A\mathbf{x}||_{2}^{2}$$

$$= (\mathbf{b} - A\mathbf{x})^{T}(\mathbf{b} - A\mathbf{x})$$

$$= \mathbf{b} \cdot \mathbf{b} - 2\mathbf{b}^{T}A\mathbf{x} + \mathbf{x}^{T}A^{T}A\mathbf{x}$$

$$0 = -2\mathbf{b}^{T}A + 2\mathbf{x}^{T}A^{T}A$$

$$(A^{T}A)\mathbf{x} = A^{T}\mathbf{b}$$

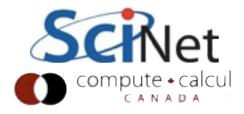

## QR decomposition

- All matricies can be decomposed into QR, even mxn, m>n
- Bottom half of R is necessarily empty (below diagonal)
- All columns in Q are orthogonal bases of m-d space, and R is the combination of them that makes up A

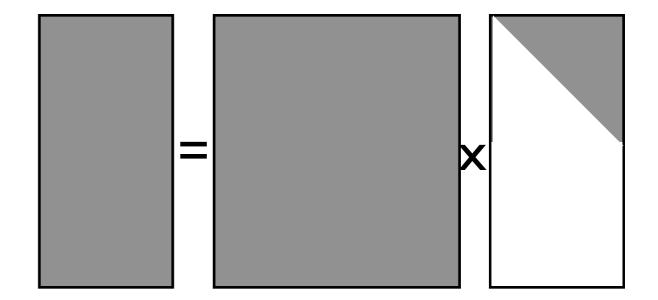

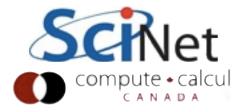

# Orthogonalizing columns of A

- Let's take these n column vectors of length m and make an orthonormal basis.
- Divide a<sub>1</sub> by its norm; I done. What about rest?

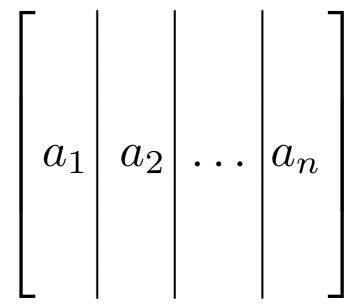

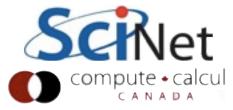

# Gram-Schmidt (don't use this)

- Easiest to follow at first isn't numerically stablest (should use Householder transforms).
- Subtract off q<sub>1</sub> component from a2, take unit vector of that - q<sub>2</sub>.
- And so on.
- Bit like LU, but instead of making zeros, you're making orthogonality

$$\begin{bmatrix} a_1 & a_2 & \dots & a_n \end{bmatrix}$$

$$|q_2| = \frac{\mathbf{a_2} - (\mathbf{a_2} \cdot \mathbf{q_1}) \mathbf{q_1}}{||\mathbf{a_2} - \mathbf{a_2} \cdot \mathbf{q_1}||}$$

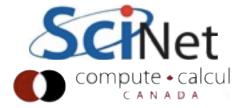

# Gram-Schmidt (don't use this)

- Gram-Schmidt handy for generating orthgonal series of basis functions from (say) polynomials, as well.
- Same procedure, just different definition of inner product, norm.

$$\left[ egin{array}{c|c|c} a_1 & a_2 & \dots & a_n \end{array} 
ight]$$

$$\begin{vmatrix} q_2 \end{vmatrix} = \frac{\mathbf{a_2} - (\mathbf{a_2} \cdot \mathbf{q_1}) \mathbf{q_1}}{||\mathbf{a_2} - \mathbf{a_2} \cdot \mathbf{q_1}||}$$

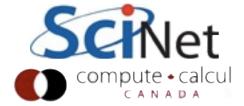

## QR Factor a random matrix

```
In [13]: r = numpy.random.random((50,50))
In [14]: for i in xrange(50):
  ....: for j in xrange(i):
   ....: r[i,j] = 0.
In [15]: print r[0:3,0:3]
[ 0.
        0.88592831 0.54711704
                        0.23438925]]
 [ 0.
In [16]: q_x = scipy.linalg.qr(numpy.random.random((50,50)))
In [17]: a = numpy.dot(q,r)
In [18]: q2,r2 = scipy.linalg.qr(a)
In [19]: a2 = numpy.dot(q2,r2)
In [20]: print scipy.linalg.norm(a2-a)/scipy.linalg.norm(a)
6.60894445883e-16
```

#### Errors and residuals

- Generate random matrices Q,R; calculate A
- QR factorization of A
- Errors in Q2, R2 ~ sqrt(machine epsilon)
- (Random matrix tends to be illconditioned)
- Residual in A: (machine epsilon).
   Would be sqrt with classical G-S

```
In [18]: q2,r2 = scipy.linalg.qr(a)
In [19]: a2 = numpy.dot(q2,r2)
In [20]: print scipy.linalg.norm(a2-a)/
                scipy.linalg.norm(a)
6.60894445883e-16
In [21]: print scipy.linalg.norm(q2-q)/
                scipy.linalg.norm(q)
3.67030163525e-07
In [22]: print scipy.linalg.norm(r2-r)/
                scipy.linalg.norm(r)
6.36755093518e-08
```

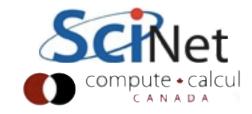

# Normal equations with QR are easy

- Now this is fairly straightforward
- End up with (Rx) -forward solve -- equal to matrix-vector product.
- Done!

$$(A^{T}A)\mathbf{x} = A^{T}\mathbf{b}$$

$$R^{T}Q^{T}QR\mathbf{x} = R^{T}Q^{T}\mathbf{b}$$

$$R^{T}R\mathbf{x} = R^{T}Q^{T}\mathbf{b}$$

$$R\mathbf{x} = Q^{T}\mathbf{b}$$

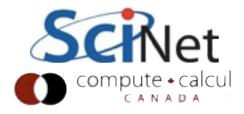

## Eigenproblems

- Tells a great deal about the structure of a matrix
- How it will act on a vector: project onto its
- Goal is a complete decomposition:

$$A\mathbf{x} = \lambda \mathbf{x}$$

vector: project onto its eigenvectors, mutiply by eigenvalues. 
$$A\begin{bmatrix} x_1 & x_2 & \dots & x_n \end{bmatrix} = \begin{bmatrix} x_1 & x_2 & \dots & x_n \end{bmatrix} \begin{bmatrix} \lambda & \dots & \lambda & \dots & \lambda \end{bmatrix}$$

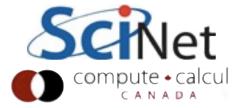

# Eigenvalue Decomposition

- For square matrix
- "Similarity Transform"
- No restrictions on the structure of X
- Can only happen if there are a full set of eigenvectors.
- Diagonalizability: N non-null eigenvectors;
- Invertability: N non-zero eigenvalues

$$A \left[ \begin{array}{c|c|c} x_1 & x_2 & \dots & x_n \end{array} \right] = \left[ \begin{array}{c|c} x_1 & x_2 & \dots & x_n \end{array} \right] \left[ \begin{array}{c|c} \lambda & & & \\ & \lambda & & \\ & & \ddots & \\ & & & \lambda \end{array} \right]$$

$$AX = X\Lambda$$
$$A = X\Lambda X^{-1}$$

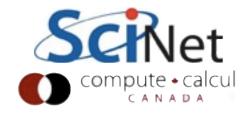

#### Defective Matrices

- Both these matrices have eigenvalue 2, with multiplicity 3
- But A has full set of eigenvectors (e<sub>1</sub>,e<sub>2</sub>,e<sub>3</sub>)
- B has only one eigevector; e<sub>1</sub>
- Not diagonalizable

$$A = \begin{pmatrix} 2 & & \\ & 2 & \\ & & 2 \end{pmatrix}$$

$$B = \begin{pmatrix} 2 & 1 & \\ & 2 & 1 \\ & & 2 \end{pmatrix}$$

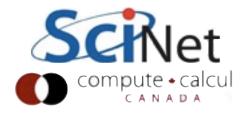

#### Iterative Methods

- So far, have dealt solely with direct methods.
- Solution takes one (long) step, then answer is complete, as exact as matrix/method allows.
- Other approach; take successive approximations, get closer.
- Typically converge to machine accuracy in much less time than direct, esp for large matricies

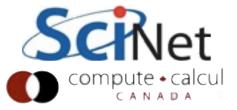

## Krylov Subspaces

- Krylov subspace: repeated action on b by A.
- For sufficiently large n, final term should converge to eigenvector with largest eigenvalue
- But slow, and only one eigenvalue?

$$A\mathbf{x} = \mathbf{b}$$
  
 $\mathcal{K} = \left[ \mathbf{b}, A\mathbf{b}, A^2\mathbf{b}, \cdots, A^{n-1}\mathbf{b} \right]$ 

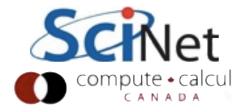

## Krylov Subspaces

- Can orthogonalize
   (Gram Schmidt,
   Householder) to project
   out other components
- Should give approximations to eigenvectors (random b)
- But not numerically stable

$$A\mathbf{x} = \mathbf{b}$$

$$\mathcal{K} = \left[ \mathbf{b}, A\mathbf{b}, A^2\mathbf{b}, \cdots, A^{n-1}\mathbf{b} \right]$$

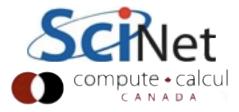

#### Arnoldi Iteration

- Stabilized orthogonalization
- Becomes Lanczos iteration for symmetric A
- Orthogonal projection of A onto the Krylov subspace, H
- H is of modest size, can have eigenvalues calculated
- Note: Only requires matrixvector, vector-vector products
- GMRES: Arnoldi iteration for solving Ax=b

$$q_{1} \leftarrow e_{1}$$
for  $j \in [1, k-1]$ :
$$h_{j,k-1} \leftarrow q_{j}^{T} q_{k}$$

$$q_{k} \leftarrow q_{k} - h_{j,k-1} q_{j}$$

$$h_{k,k-1} \leftarrow ||q_{k}||$$

$$q_{k} \leftarrow \frac{q_{k}}{h_{k,k-1}}$$

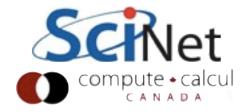

#### Sparse Matricies

- So far, we've been assuming our matrices are dense; there are numbers stored for every entry in matrix.
- This is indeed often the case, but it's also often that huge numbers of the entries are zero: some roughly constant number of entries per row, much less than n.
- Difference between n<sup>2</sup> and n can be huge if n~10<sup>6</sup>; difference between doing and not doing the problem.
- Happens particularly often in discretizing PDEs.

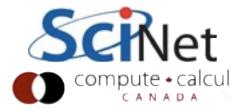

## Discretizing Derivatives

- Done by finite differencing the discretized values
- Implicitly or explicitly involves interpolating data and taking derivative of the interpolant

$$\left. \frac{d^2q}{dx^2} \right|_i \approx \frac{q_{i+1} - 2q_i + q_{i-1}}{\Delta x^2}$$

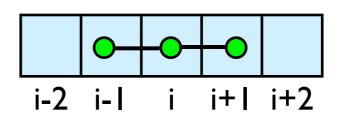

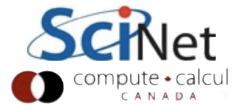

$$\frac{d\mathbf{q}}{dt} = \sigma \begin{pmatrix} -2 & 1 & & & \\ & 1 & -2 & 1 & \\ & & 1 & -2 & 1 \\ & & 1 & -2 \end{pmatrix} \mathbf{q}$$

$$\frac{d\mathbf{q}}{dt} \approx \frac{\mathbf{q}^{\mathbf{n}+1} - \mathbf{q}^{\mathbf{n}}}{\Delta t}$$

$$\mathbf{q}^{\mathbf{n}+1} = \mathbf{q}^{\mathbf{n}} + \sigma \Delta \mathbf{t} \mathbf{A} \mathbf{q}^{\mathbf{n}}$$

$$\mathbf{q}^{\mathbf{n}+1} = (\mathbf{I} + \sigma \Delta \mathbf{t} \mathbf{A}) \mathbf{q}^{\mathbf{n}}$$

$$\mathbf{q}^{\mathbf{n}+1} = \sigma \Delta \mathbf{t} \begin{pmatrix} \frac{1}{\sigma \Delta t} - 2 & 1 & & \\ & & 1 & \frac{1}{\sigma \Delta t} - 2 & 1 \\ & & & 1 & \frac{1}{\sigma \Delta t} - 2 & 1 \\ & & & 1 & \frac{1}{\sigma \Delta t} - 2 & 1 \end{pmatrix} \mathbf{q}^{\mathbf{n}}$$

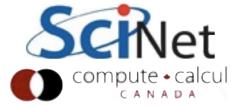

#### Boundary Conditions

$$\left. \frac{d^2q}{dx^2} \right|_i \approx \frac{q_{i+1} - 2q_i + q_{i-1}}{\Delta x^2}$$

- What happens when stencil goes off of the end of the box?
- Depends on how you want to handle boundary conditions.
- Typically easiest to have extra points on end, set values to enforce desired BCs.

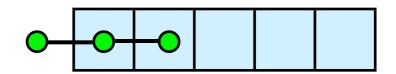

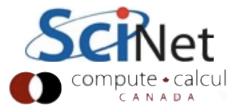

#### Boundary Conditions

- Dirichlet (fixed value)
   boundary conditions: just have
   I on diagonal, 0 elsewhere,
   keeps value there constant.
- Neumann (derivitave) bcs: requires more manipulation of the equations.

$$\left. \frac{d^2q}{dx^2} \right|_i \approx \frac{q_{i+1} - 2q_i + q_{i-1}}{\Delta x^2}$$

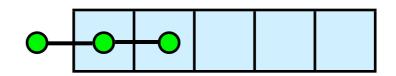

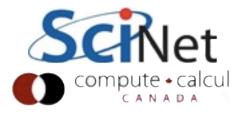

# Inverses destroy sparsity

 For sparse matrices like above, LU decompositions may maintain much sparsity (particularly if banded, etc)

$$\begin{pmatrix} 1 & -1 & & & \\ -1 & 2 & -1 & & \\ & -1 & 2 & -1 \\ & & -1 & 2 & -1 \\ & & & -1 & 2 \end{pmatrix} = \begin{pmatrix} 1 & & & \\ -1 & 1 & & & \\ & -1 & 1 & & \\ & & -1 & 1 \\ & & & -1 & 1 \end{pmatrix} \begin{pmatrix} 1 & -1 & & \\ & 1 & -1 & & \\ & & & 1 & -1 \\ & & & & 1 & -1 \\ & & & & 1 \end{pmatrix}$$

$$\begin{pmatrix} 1 & -1 & & & \\ -1 & 2 & -1 & & \\ & -1 & 2 & -1 & \\ & & & -1 & 2 & -1 \\ & & & & -1 & 2 \end{pmatrix}^{-1} = \begin{pmatrix} 5 & 4 & 3 & 2 & 1 \\ 4 & 4 & 3 & 2 & 1 \\ 3 & 3 & 3 & 2 & 1 \\ 2 & 2 & 2 & 2 & 1 \\ 1 & 1 & 1 & 1 & 1 \end{pmatrix}$$

- Inverses in general are full
- For large n, difference beween cn and n<sup>2</sup> huge.

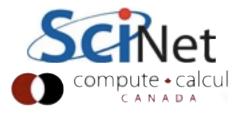

## Sparse (banded) LU

- If entries only exist within a narrow band around diagonal, then row, column operations fast.  $\begin{pmatrix} 1 & -1 & & \\ -1 & 2 & -1 & \\ & -1 & 2 & -1 \\ & & -1 & 2 \end{pmatrix} =$
- May get significant "fill in" depending on exact structure of matrix
- (This is artificially good example)

$$\begin{pmatrix} -1 & 2 & -1 \\ -1 & 2 & -1 \\ & -1 & 2 & -1 \\ & & -1 & 2 \end{pmatrix} = \begin{pmatrix} 1 & & & & \\ -1 & 1 & & & \\ & -1 & 1 & & \\ & & -1 & 1 \\ & & & -1 & 1 \end{pmatrix} \begin{pmatrix} 1 & -1 & & & \\ & 1 & -1 & & \\ & & 1 & -1 & \\ & & & 1 & -1 \\ & & & & 1 \end{pmatrix}$$

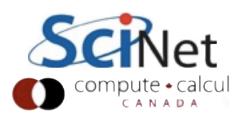

### Sparsity patterns

- Sparse matrices can have arbitray sparsity patterns
- Typically need at less than 10% nonzeros to make dealing with sparse matricies worth it.
- Half zeros typically just store full matrix.

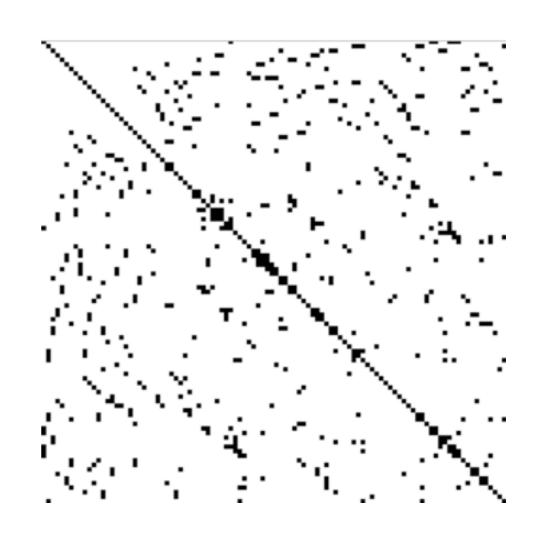

http://en.wikipedia.org/wiki/File:Finite\_element\_sparse\_matrix.png

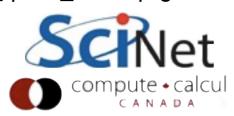

## Common Sparse Matrix Formats:

- CSR (Compressed Sparse Row): Just join all the nonzeros in rows together, with pointers to where each starts, and (similar sized) array of column for each value
- CSC (Compressed Sparse Column): Same, but flip row/ column
- Banded: just store diagonals +/- some bandwidth
- Many many more.

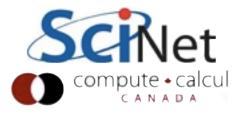

# Iterative Ax=b solvers: Conjuate Gradient

- SPD matrices, works particularly well on sparse systems
- "Steepest Descent", but only on conjugate (w/rt A) directions: no "doubling back"

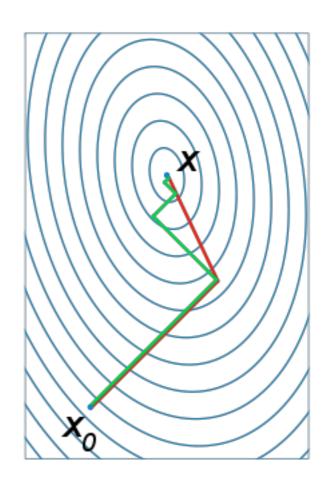

http://en.wikipedia.org/wiki/Conjugate\_gradient\_method

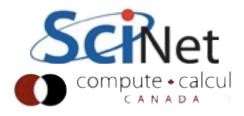

## Conjugate Gradient Method

$$\begin{split} \mathbf{r}_0 &:= \mathbf{b} - \mathbf{A} \mathbf{x}_0 \\ \mathbf{p}_0 &:= \mathbf{r}_0 \\ k &:= 0 \\ \text{repeat} \\ & \alpha_k := \frac{\mathbf{r}_k^T \mathbf{r}_k}{\mathbf{p}_k^T \mathbf{A} \mathbf{p}_k} \\ & \mathbf{x}_{k+1} := \mathbf{x}_k + \alpha_k \mathbf{p}_k \\ & \mathbf{r}_{k+1} := \mathbf{r}_k - \alpha_k \mathbf{A} \mathbf{p}_k \\ & \text{if } \mathbf{r}_{k+1} \text{ is sufficiently small then exit loop end if} \\ & \beta_k := \frac{\mathbf{r}_{k+1}^T \mathbf{r}_{k+1}}{\mathbf{r}_k^T \mathbf{r}_k} \\ & \mathbf{p}_{k+1} := \mathbf{r}_{k+1} + \beta_k \mathbf{p}_k \\ & k := k+1 \end{split}$$

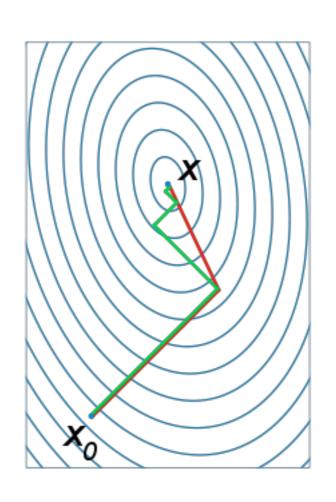

end repeat

http://en.wikipedia.org/wiki/Conjugate gradient method

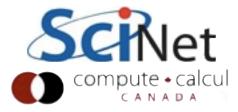

#### Resources

- Trefethen & Bau, "Numerical Linear Algebra" http://people.maths.ox.ac.uk/trefethen/text.html
- Strang on ITunes U: "Mathematical Methods for Engineers" or "Linear Algebra" - excellent lectures by a master.

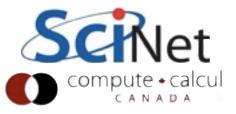

#### Homework

Educational and fun.

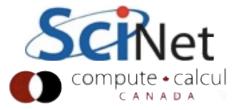

#### Homework: Part I

 The time-explicit formulation of the 1d heat diffusion equation has a term that looks like this (ignoring boundary conditions)

$$\frac{D\Delta t}{\Delta x^2} \begin{pmatrix}
-2 & 1 & & & & \\
1 & -2 & 1 & & & \\
& 1 & -2 & 1 & & \\
& & & 1 & -2 & 1 \\
& & & & 1 & -2 & 1 \\
& & & & & 1 & -2
\end{pmatrix} x^n$$

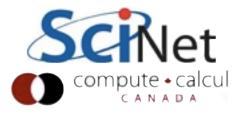

#### Homework: Part I

- Ignoring the constants, what are the eigenvalues for this problem - what might we expect to get amplified/damped by this operator? (use 100 points; D\_\_EV)
- Plot the eigenmode with the largest and smallest absolute eigenvalues, and explain them.
- Use the largest abs. eigenvalue to put a constraint on dt given dx, D. This is a stability constraint on the numerical method; for larger timesteps, method blows up.

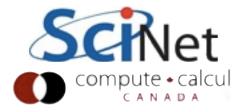

### Lapack Hints

- If you are using an nxn array, the "leading dimension" of the array is n. (This argument is so that you could work on sub-matrices if you wanted)
- Have to make sure the 2d array is contiguous block of memory
- C vs FORTRAN array orderings
- C bindings for LAPACK lapacke

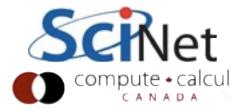

#### Homework: Part 2

- For a 1d grid of size 100 (eg, a 100x100 matrix A), using lapack, evolve this PDE. Plot and explain results.
- Have an initial condition where x = I at the first zone, and zero everywhere else (hot plate "turns on" in a cold domain.
- You'll want to use driver routines for linear solves
   (http://www.netlib.org/lapack/lug/node26.html). Do
   solve in double precision (D\_SV). Which solver should
   you use?
- Using a small enough timestep, timestep the temperature evolution by finding dT. Do solution in double precision (D\_SV).